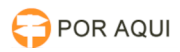

## Ordem Cronológica:: Retirar da lista de pagamento

05/05/2024 22:32:41

## **Imprimir artigo da FAQ**

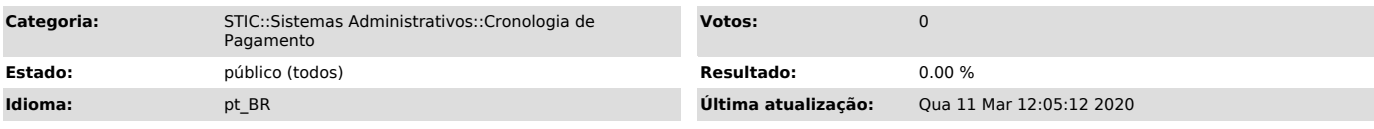

*Palavras-chave*

Ordem Cronológica:: Retirar da lista de pagamento, ordem cronológica, retirar da lista, pagamento.

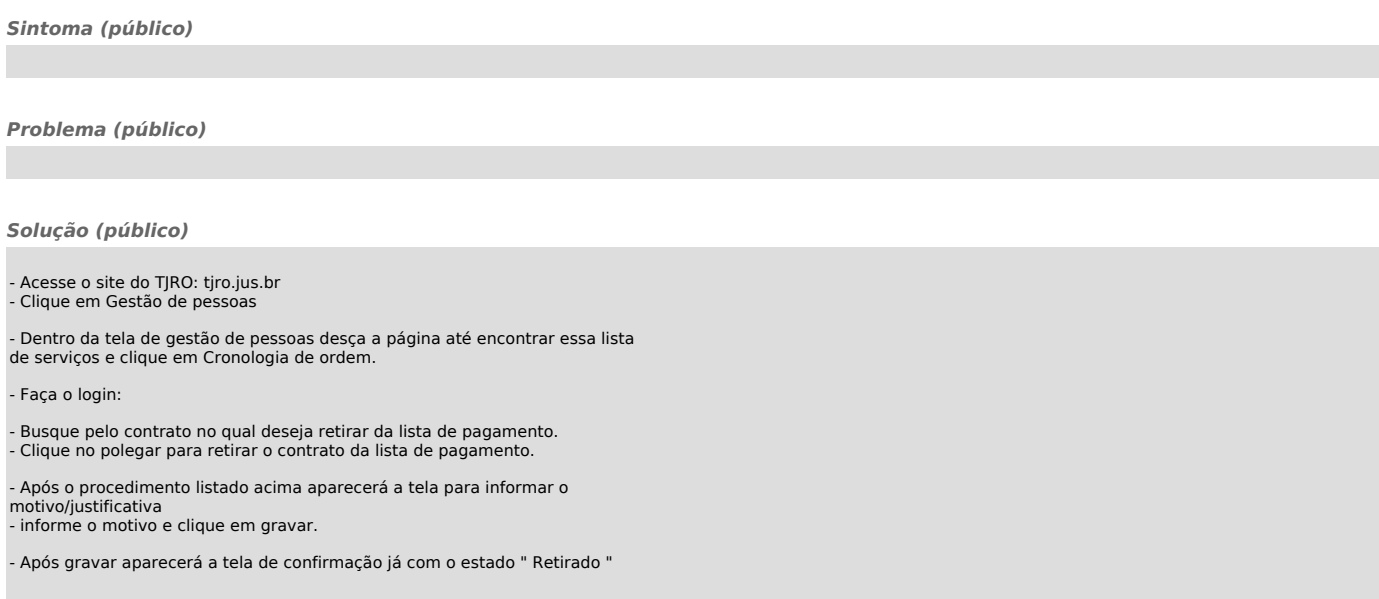